### Welcome to the ASCMI Pilot Training

Hosted by: Rox Suarez, (They/ Them) Director of Partner Experience 211 San Diego | Community Information Exchange

### **Training Outline**

### Today we'll review:

- Overall Pilot Objectives and workflow
- How to access resources and materials
  - ASCMI Authorization Form
  - Frequently Asked Questions (FAQs resources)
  - QR Link
- Recommended verbiage
- How to submit evaluation documentation

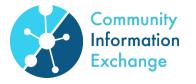

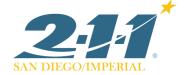

### **Training Outcomes**

### By the end of this training, you'll be ready to:

- Share a high-level description of the ASCMI form and why we're doing this pilot.
- Demonstrate the ASCMI Authorization form
- Answer participants' questions as needed
- Gather and submit evaluation documents
- Ask the client to submit their responses using the QR link

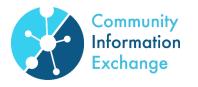

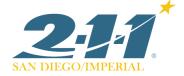

### Real-world Considerations

### **Resources needed:**

- Tablet or device with Wi-Fi to submit the ASCMI forms & Evaluation component
- Bookmark: <a href="https://ciesandiego.org/ascmi-pilot-resources/">https://ciesandiego.org/ascmi-pilot-resources/</a>
  - ASCMI Authorization Form
  - Frequently Asked Questions (FAQs resources)
  - QR Link

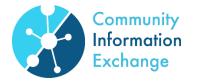

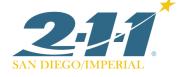

### Overall Pilot- Why we're here

The California Department of Health Care Services drafted a 42CFR Authorization form. DHCS wants feedback from providers like you, and from clients like the ones you work with.

#### Facts:

- San Diego is one of 3 CA counties doing this pilot.
- In San Diego, MAAC, PATH, and McAlister Institute are the 3 organizations getting feedback directly with clients.
- The feedback we gather is an opportunity to shape how a statewide 42CFR form is finalized and implemented.

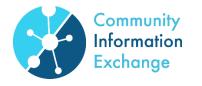

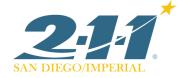

### **ASCMI Form Overview**

The ASCMI Form is a universal release of information (ROI) Form designed to facilitate sharing of an Medi-Cal member's physical, mental, and social health information through a standardized consent process.

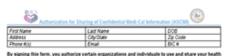

and other confidential information for the purposes described in section 1 that further CalABIF's goals.

1. Purposes. By signing, you authorize your health and other confidential information to be shared only to:

- . Provide you with, refer you to, or help you access healthcare treatment, benefits, programs, social services, case management, community resources, and other supports ("Services") to meet your needs
- identify, support, coordinate, improve, and arrange payment for Services that may be provided to you. Help Medi-Cal provide better care through evaluation, reporting, and population health management.
- 2. Types of Your Information that You Authorize to be Shared. By signing, you authorize the below types
- of health and other confidential information about you to be shared only for the purposes stated above. . Protected health information (PHI), including information regarding your health care, medical history, lab
- test results, and current or future conditions and treatments. . Mental health information, including current and past diagnoses and treatments of your mental health
- onditions. This does not include asychotherapy notes, which are only shared if you separately consent Substance use disorder information, including your current and past alcohol or drug use diagnoses, tions, beatment, lab tests, brauma history, facility discharges. This includes substance use disorde information about you that comes from a substance/alcohol use disorder provider subject to federal
- substance use confidentiality regulations (42 C.F.R. Part 2) if you check the box at the end of this form [Individualized Education Programs, and other information about social services provided in schools.]
- <u>Med-Cal eligibilitriennolment information</u>, which includes income and certain other demographic and geographic information pertaining to your eligibility for Services and benefits.
- Housing homelessness information, including your housing status, history, and supports.
- <u>Limited oriminal justice information</u>, including booking data, dates and location of incarceration, and supervision status. Your concent does not apply to your oriminal history, charges, and immigration status.

3. Sources and Recipients of Your Information. By signing, you agree that your health and other confidential information may be shared with and between the following providers who have treated you, are treating you or will treat you in the future ("Your Providers") or their contractors only for the purposes described in part t County HIE CIS will coordinate the exchange of your health and other confidential information.

- . Healthcare providers, such as hospitals, clinics, physicians, pharmacies, and behavioral health providers. Managed care plans (MCPs), which administer Med-Cal benefits and pay for services you receive under
- Medi-Call A list of MCPs can be found here [insert link] or in Attachment B, which is part of this form. Certain community-based organizations (CBOs) that must comply with federal health care privacy laws.
- including some medically fallored meal providers, housing providers, and asthma remediation providers. A list of such CBOs can be found there [insert link] or in Attachment C, which is part of this form.
- School-based providers of health or social services, such as nurses, social workers, and counselors

#### ASCMI Form

#### **Purposes of ASCMI Form**

By signing this form, you authorize certain organizations and individuals to use and share your health and other confidential information for the following purposes:

- Provide you with, refer you to, or help you access healthcare treatment, benefits, programs, social services, case management, community resources, and other supports ("Services") to meet your needs.
- Identify, support, coordinate, improve, and arrange payment for Services that may be provided to you.
- Help Medi-Cal provide better care to enrollees through evaluation, reporting, and population health management.

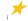

### **ASCMI Form Types of Information Covered**

## 2. Types of Your Information that You Authorize to be Shared<sup>1</sup>

- Protected health information (PHI).
- Mental health information, This does not include psychotherapy notes, which are only shared if you separately consent.
- Substance use disorder (SUD) information; This includes substance use disorder information about you that comes from a substance/alcohol use disorder provider subject to federal substance use confidentiality regulations (42 C.F.R. Part 2) if you initial the box at the end of this form.
- <u>Individualized Education Programs</u>, and other information about social services provided in schools.
- Medi-Cal eligibility/enrollment information.
- Housing/homelessness information.
- <u>Limited criminal justice information</u>, including booking data, dates and location of incarceration, and supervision status. Your consent does **not** apply to your criminal history, charges, and immigration status.

#### 7. Authorization

- ☐ By checking this box, I also authorize the disclosure of substance use disorder information about me that comes from providers subject to federal substance use confidentiality regulations (42 C.F.R. Part 2).
- While signature of the Form would imply the individual opted into having enumerated types of information be shared, an additional check box was added for SUD information given its sensitive nature and ensure compliance with 42 C.F.R. Part 2.

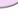

### **ASCMI Form: Sources & recipients**

#### 3. Sources and Recipients of Your Information

By signing, you agree to allow a health information exchange or community information exchange ("HIE/CIE") facilitate the exchange of your health and other confidential information with and between your care partners from which you have received, are receiving, or will receive benefits, treatment, or services (""Your Care Partners"). Information may be shared only for the purposes in part 1. Your Care Partners may include the following:

- (a) <u>Healthcare providers</u>, such as hospitals, clinics, physicians, pharmacies, and behavioral health providers.
- (b) <u>Managed care plans (MCPs)</u>, which administer Medi-Cal benefits and pay for services you receive under Medi-Cal.
- (c) <u>Certain community-based organizations (CBOs)</u> that must comply with federal health care privacy laws, including some medically tailored meal providers, housing providers, and asthma remediation providers.
- (d) <u>School-based providers</u> of health or social services, such as nurses, social workers, and counselors.
- (e) <u>State health agencies</u>, specifically, the California Departments of Health Care Services, Public Health, Social Services, and Developmental Services.
- (f) <u>County agencies</u>, including mental health plans, human/social services or welfare departments, drug Medi-Cal organized delivery systems, and health and public health departments.
- (g) Providers & case managers at correctional facilities, such as those at jails, prisons, and youth correctional facilities, only for the purposes in part 1 of this form. You do not consent to the use of your information for criminal investigations or prosecutions, sentencing, parole or probation monitoring, immigration enforcement, or family court proceedings.

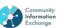

#### CIE Partner List: 131

| Account Name                                          | Type of Services Offered                                                    |  |  |
|-------------------------------------------------------|-----------------------------------------------------------------------------|--|--|
| 2-1-1 San Diego                                       | Other                                                                       |  |  |
| A Positive Choice Resource & Referral Services, LLC   | Activities of Daily Living                                                  |  |  |
| Access to Independence of San Diego                   | Activities of Daily Living                                                  |  |  |
| Access, Inc.                                          | Education and Human Development; Employment                                 |  |  |
| Adjoin                                                | Social Service                                                              |  |  |
| Aetna                                                 | Healthcare Management                                                       |  |  |
| Alpha Project for the Homeless                        | Housing                                                                     |  |  |
| American Red Cross of San Diego and Imperial Counties | Safety and Disaster                                                         |  |  |
| ARCC Center Foundation, Inc.                          | Primary Care                                                                |  |  |
| Bayside Community Center                              | Social Service                                                              |  |  |
| Blue Shield of California Promise Health Plan         | Healthcare Management                                                       |  |  |
| Catholic Charities Diocese of San Diego               | Social Service, Criminal Justice/Legal Services                             |  |  |
| Champions for Health                                  | Healthcare Management                                                       |  |  |
| Charitable Adult Rides and Services                   | Social and Community Connection, Transportation                             |  |  |
| Chicano Federation of San Diego County                | Education and Human Development                                             |  |  |
| Child Development Associates, Inc.                    | Social Service                                                              |  |  |
| Childcare Resource Service, YMCA of San Diego County  | Social Service                                                              |  |  |
| Chula Vista Community Collaborative                   | Healthcare Management; Safety and Disaster; Social and Community Connection |  |  |
| City Heights Community Development Corporation        | Housing                                                                     |  |  |

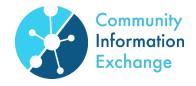

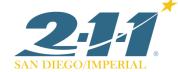

### Workflow- What you'll be doing

Demonstrate the Form

- Share "why this matters"
- Summarize the sections of the ASCMI form
- Provide an opportunity for questions

Data Collection/Evaluation per participant

- ASCMI Authorization form
- Provider Evaluation form
- Offer the QR link to participant

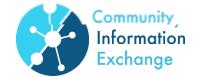

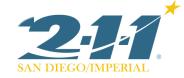

### ciesandiego.org/ascmi-pilot-resources

### **ASCMI Pilot Resources**

- Electronic Client Consent (8 Languages)
- English Form Spanish Form
- Arabic Form Chinese Form
- Tagalog Form Vietnamese Form
- Russian Form 
  Farsi Form
  - Download Paper Client Consent Form (8
- Languages)
- 🔼 English Form 🔼 Spanish Form
- Arabic Form Chinese Form
- Tagalog Form Vietnamese Form
- 🔼 Russian Form 🔼 Farsi Form
- FAQ's & Training Resources
- Training
- FAQ's
- I ist of CIF Providers

- Provider Evaluation
- Electronic Provider Submission Form
- QR Code & Link

Share this QR Code with participants. They can choose to provide feedback on the ASCMI form.

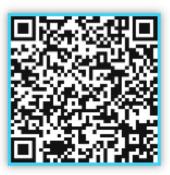

## Required Data Collection: From you

### ASCMI Pilot: Individual Provider Data Report

This form is to be completed by the provider (e.g. Case Manager) for every ASCMI demonstration interaction. This form should be completed during or directly at the end of the interaction with the participant.

| * Required                                                |
|-----------------------------------------------------------|
| 1. Clinic Name *                                          |
| MAAC- Casa De Milagros                                    |
| MAAC- Nosotros                                            |
| O PATH- Community Supports                                |
| PATH- Interim Housing                                     |
| PATH- Homeless Outreach                                   |
| PATH- C3 Program                                          |
| McAlister Institute- North County Women's Recovery Center |

#### **Example of ASCMI Authorization**

Source: Provider Recipient: HIE/CIE

#### 7. Authorization

By signing this form, I authorize certain organizations and individuals to use and share my health and other confidential information for purposes described in part 1 of this form. Also, if I voluntarily include my phone number above, I consent to the receipt of texts or calls to communicate with me about my consent choices and how my information may be shared (standard message and data rates may apply).

By checking this box, I also authorize the disclosure of substance use disorder information about me that comes from providers subject to federal substance use confidentiality regulations (42 C.F.R. Part 2).

If you are signing on your own behalf, fill out the 1st line. If you are signing on behalf of someone else, fill out the 2nd line. If you are signing on behalf of a minor aged 12-18, the minor should fill out the 1st line and you should fill out the 2nd line.

| Beneficiary's Name    | Beneficiary's Signature    | Date (mm/dd/yyyy) |  |
|-----------------------|----------------------------|-------------------|--|
|                       | x (May 11, 2023)           | May 17, 2023      |  |
| Representative's Name | Representative's Signature | Date (mm/dd/yyyy) |  |
|                       |                            | May 17, 2023      |  |

By signing, I agree to this agreement, the <u>Consumer Disclosure</u> and to do business electronically with CIE San Diego.

Click to Sign

### Additional Data Collection: From the resident

#### QR Code & Link

Share this QR Code with participants. They can choose to provide feedback on the ASCMI form.

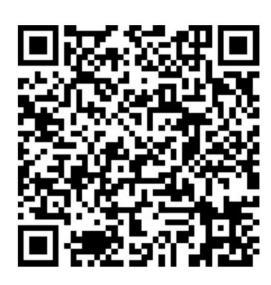

## In Practice- Digital Copies

#### Resident sees/fills out:

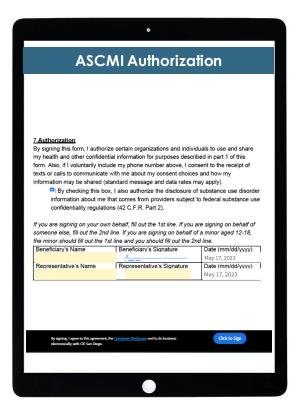

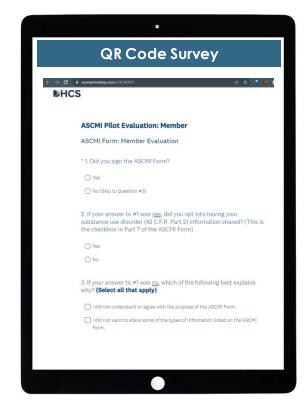

### Staff sees/fills out:

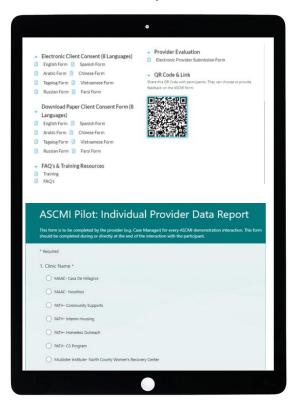

# Recommended Verbiage

## Sample "Why" Verbiage

"Would you say it's hard to access services? As a [case manager], it's also challenging. If you need support that our program can't offer, we're going to try to find you a program that can. The tricky part is finding the right program for you, and submitting the documentation needed to show that you qualify. This is extra challenging when it comes to programs that will need information about substance abuse history.

What if I said that the State Department of Health has drafted a consent form that in theory, could make it easier to connect you to outside programs? Would you see value in that?

Since having this form could help people in similar circumstances gain quicker access to services in the future, I'd like to get your feedback on it."

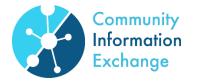

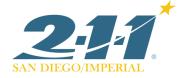

### Real talk

Another way..

You know how \_\_\_\_? That was a pain right? Part of what makes the process so long is that programs like ours are limited in what information I can disclose when we're trying to connect you to those kinds of programs. Especially if we're a substance use program. The reason I wanted to meet with you is because the State's Dept of Health Services wants to get feedback from people like you, who have seen first-hand what it's like trying to get into a SUD program.

No need to sound like someone else, so make it your own.

Let's roleplay. Explain the "Why" to a peer. How would you share the big picture and tee up a resident to give their feedback on the ASCMI form?

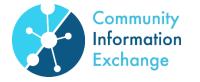

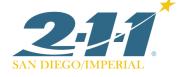

### Recommended Transition Verbiage

### "Here's the plan.

- I'll show you a draft of the form.
- I'll answer any questions the best I can.
- At the end, I'll ask you to:
  - Mark an X in the signature box if you would, hypothetically, sign the form.
  - Check the box if you would, hypothetically, agree to share Substance Use information.
  - Lastly, I'll share a QR code with you so that you can share your own feedback on how this went."

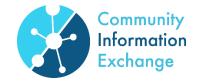

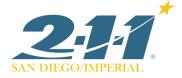

### **Recommended Demonstration**

'This is the ASCMI Authorization form. The top portion is where you would fill in your own information. Followed by the 3 reasons that providers would be allowed to share your information. Then the types of information that could possibly be shared. Then a list of which providers that could possibly receive this information. The last page covers your rights, and a section for signature if you agree for your information to be shared. You can take time to look it over and let me know if you have any questions.

Remember to mark the checkbox and type an "X" in the signature box if you would agree to sign the form."

- If a client has questions about the ASCMI from, refer to the FAQs.
- Separately, complete the Provider Evaluation Form.
- Have the QR code printed out and ready to share.

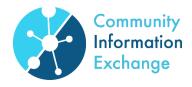

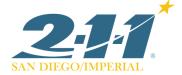

## Submitting evaluation documentation

### After the participant, decides...

- 1. Scroll to the top of the form (page 1) and delete identifying information about the participant
- 2. Scroll to the bottom of the form (page 4).
- 3. Take note of whether the participant marked the 42CFR check box and/or marked an X on the Adobesign.
- 4. If the participant left the Beneficiary Signature box blank, enter in "N/A,"
- 5. Select "Apply," "Finish," "Tap to Sign."
- 6. Enter ciehelpdesk@211sandiego.org in the pop-up.
- 7. Disregard the message that says to check your email for confirmation.
- 8. Based on what the participant marked, respond in your Provider Evaluation form.
- 9. Share the QR code with the participant to fill out.
- 10. If the participant does not have their own device, pass the tablet to them for completion.

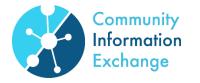

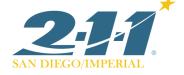

### Recap of the Workflow

Demonstrate the Form

- Share "why this matters"
- Summarize the sections of the ASCMI form
- Provide an opportunity for questions

Data Collection/Evaluation per participant

- ASCMI Authorization form
- Provider Evaluation form
- Offer the QR link to participant

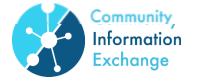

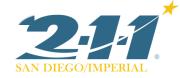

## **Next Steps**

- Today: Complete the <u>Post-training Survey</u>
- Go-live: 5/30
- Complete demonstrations: 5/30 6/23

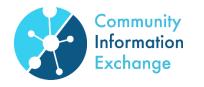

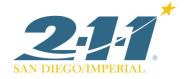

# Thank you!

https://forms.office.com/r/jDFuW2j6Di

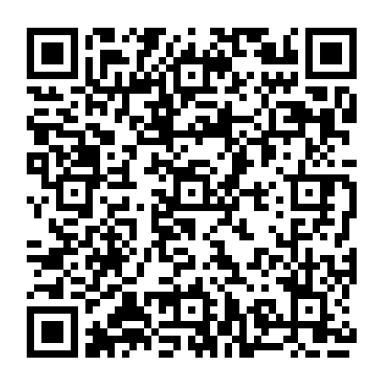

Please complete this survey!